## Dd Wrt Client Bridge Mode Slow >>>CLICK HERE<<<

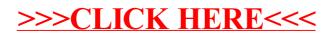